Biology 4605 / 7220 Name \_\_\_\_\_\_\_\_\_Key\_\_\_\_\_\_\_\_ Quiz #6b 23 October 2007

1. According to Plotkin *et al.* (2000, *Proc. Natl. Acad. Sci* 97: 10850-10854) the number of tree species in a plot of area A in a tropical forest is:

$$
S = S(1 \text{ ha}) \cdot A^{z} \cdot e^{-kA}
$$

In the Pasoh forest reserve (Malaysia),  $z = 0.125$  and  $k = -5.66 \cdot 10^{-4}$ .

In the Mudumalai Wildlife Sanctuary (India),  $z = 0.161$  and  $k = -5.41 \cdot 10^{-4}$ .

If  $S(1 \text{ ha}) = 200$  species, then compute the number of species expected in plots of area  $A=2$  ha in the Pasoh reserve.  $S = \_ 218 \_ [2]$ 

The expected number in the mathematical sense, is:  $S = \_ 218.35$ 

The parameter k is small, and hence as an approximation can be taken as zero:  $e^{-kA}=1$ . Compute the approximate number of species  $S_{\text{Anorov}}$  in plots of A=2 ha if k assumed to be zero. SApprox = \_\_\_\_\_218.10\_\_\_\_\_[2]

Report the approximation relative to your first computation as a ratio.

Ratio = 
$$
(S_{Approx} / S) =
$$
 0.998869 [1]

[5]

[F: 1]

2. If we define  $lnR = ln(S(A) / S(A=1ha))$ , then

$$
lnR = z \cdot log_e(A) + k \cdot A
$$

Write the  $H_0/H_A$  pair for the testing whether the parameter k differs from zero. [2]

 $H_A$ :  $k \neq 0$ H<sub>o</sub>: **k** = 0

3a. For the following general linear model (ANCOVA) write in below each term the degrees of freedom, where the categorical variable *Location* consists of four sites and there are 48 observations.

$$
\ln R - \beta_0 = \beta_{Loc} \cdot Location + \beta_A \cdot \ln A + \beta_{A^*Loc} \cdot \ln A \cdot Location + error
$$
  
48 - 1 = 3 + 1 + 3 + 40

3b. Complete an ANOVA table for this ANCOVA, where the SS for the regression variable is 200, the SS for the categorical explanatory variable *Location* is 300, the SS for the error term is 800, the SS for the interaction term is 120, and there are 48 observations that contribute to the total degrees of freedom. [MS: 1]

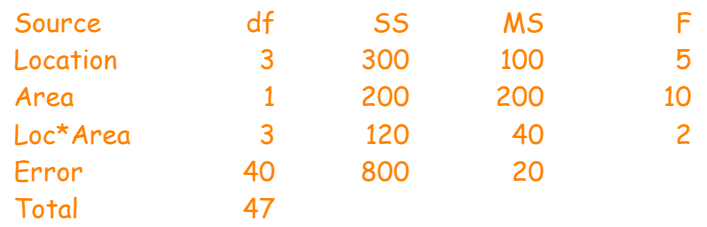